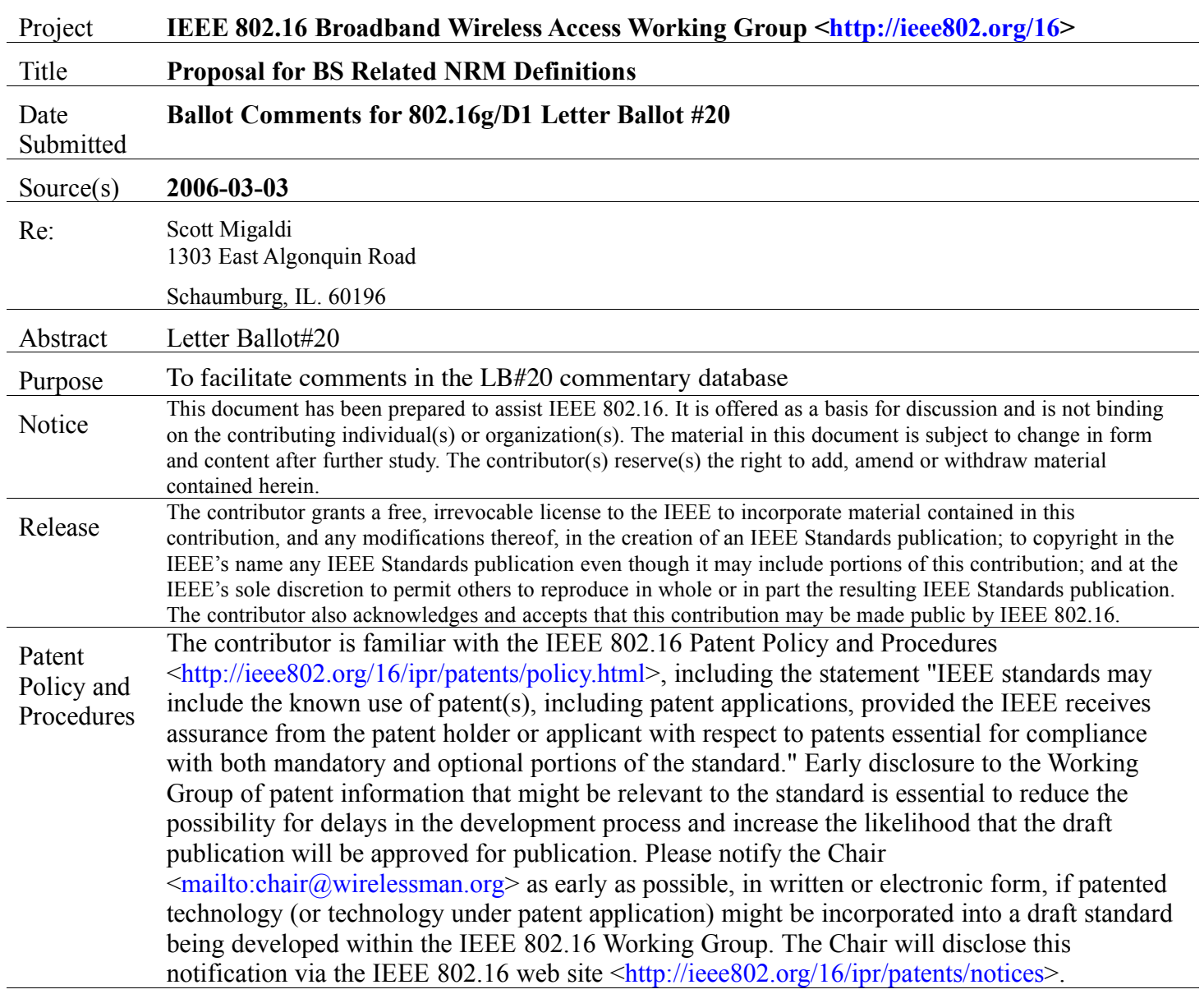

# **Comment number 1**

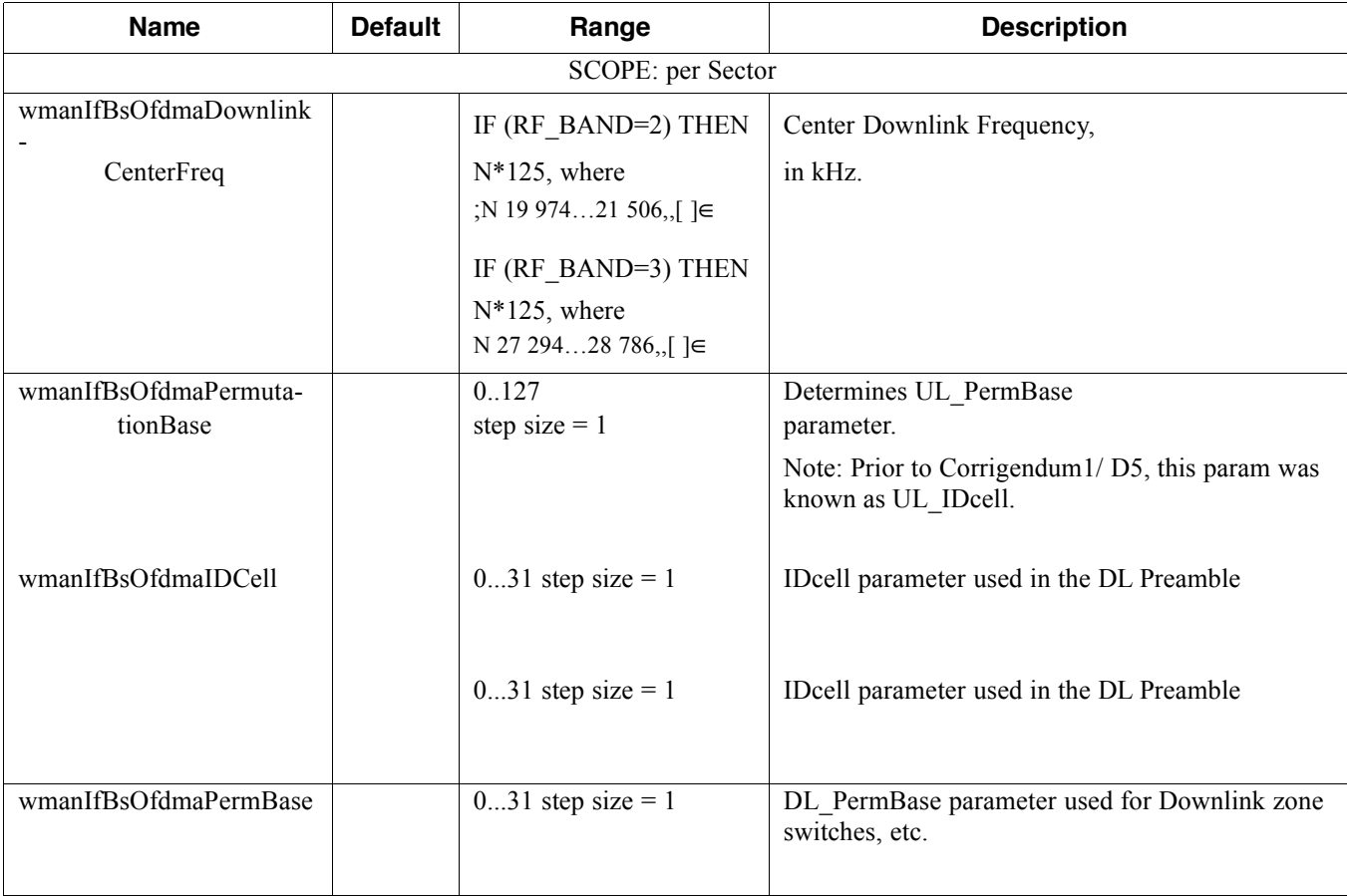

## **Comment number 2**

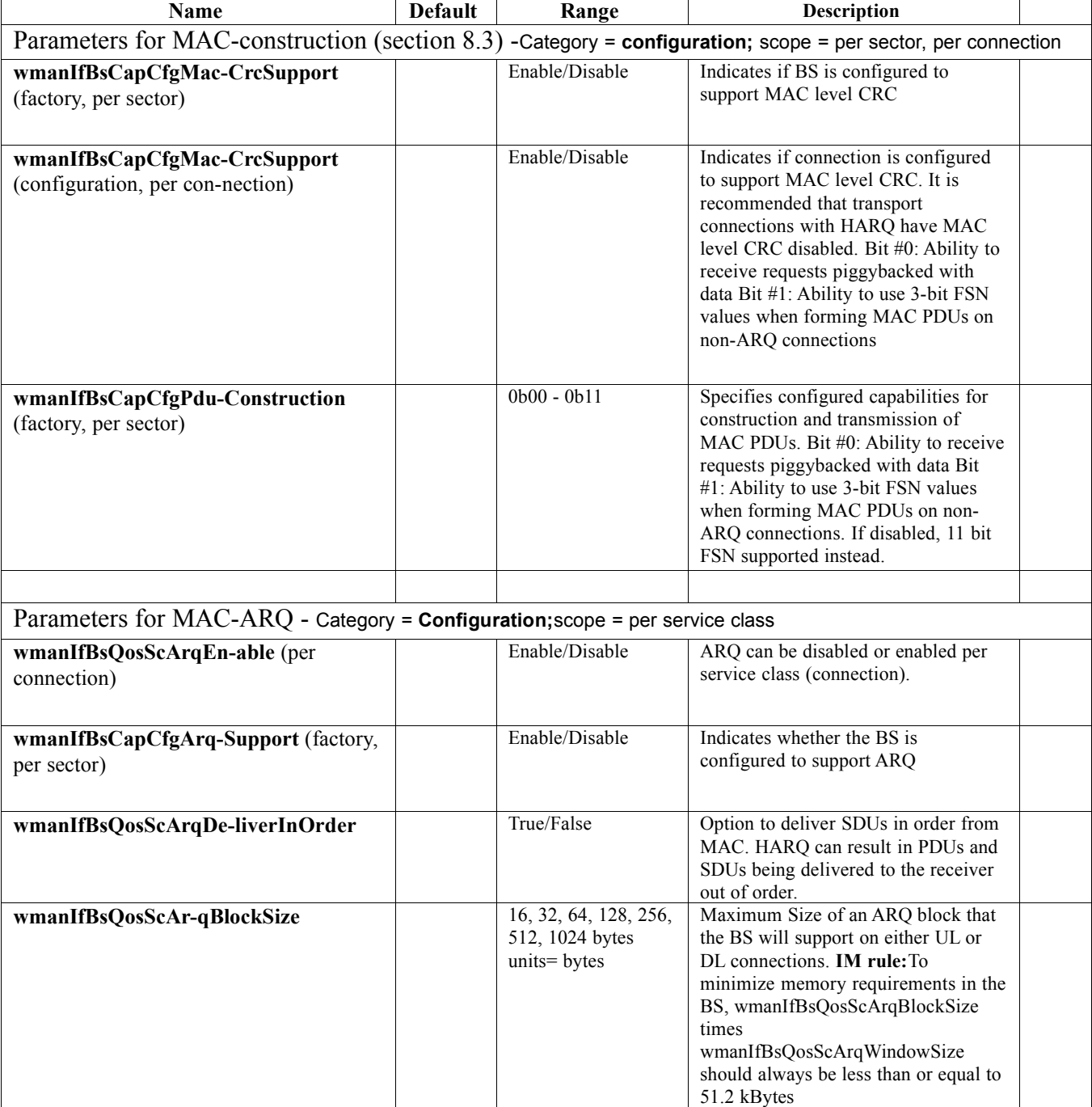

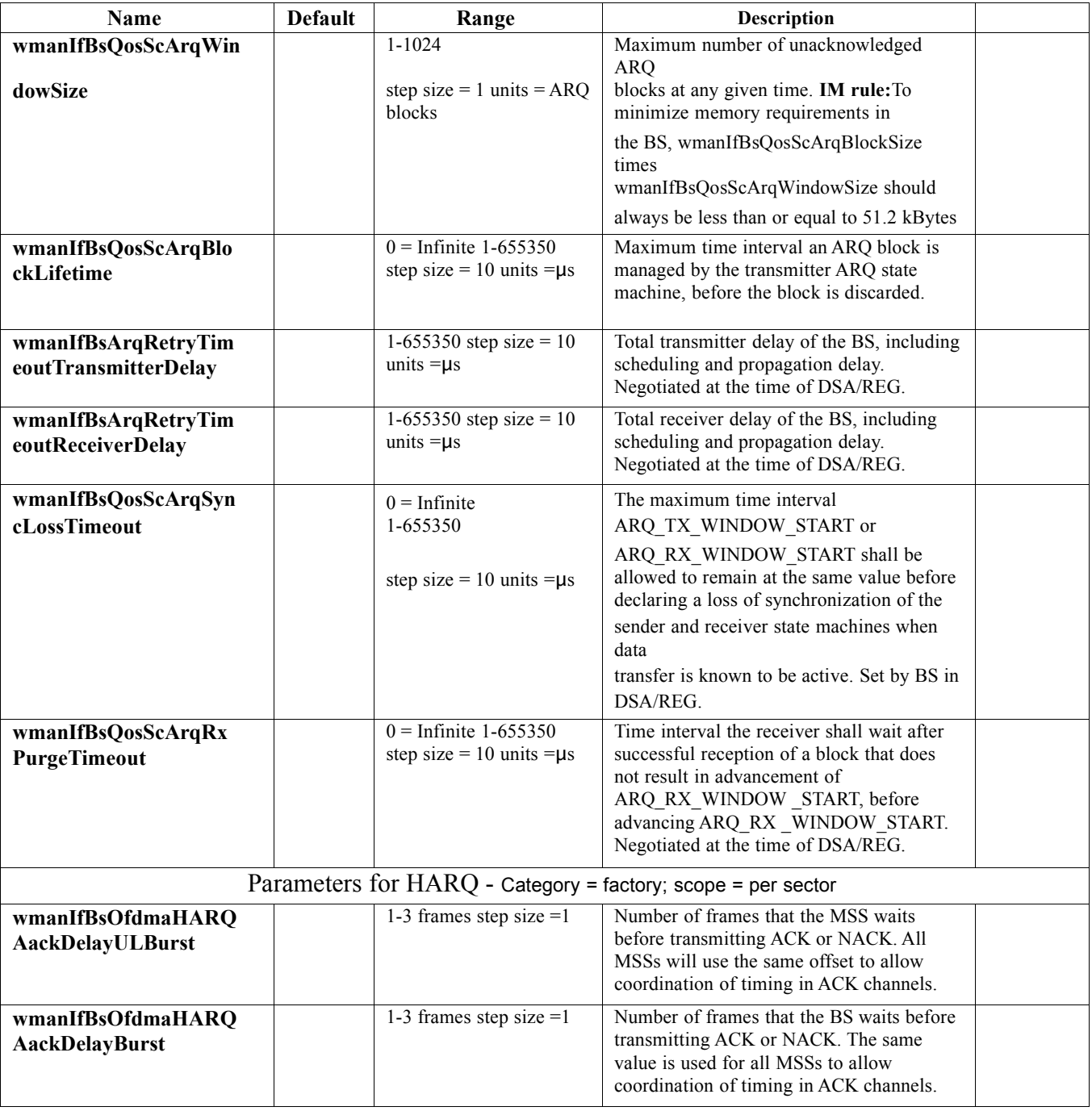

## 2006-03-03 IEEE C802.16g-06/018r1

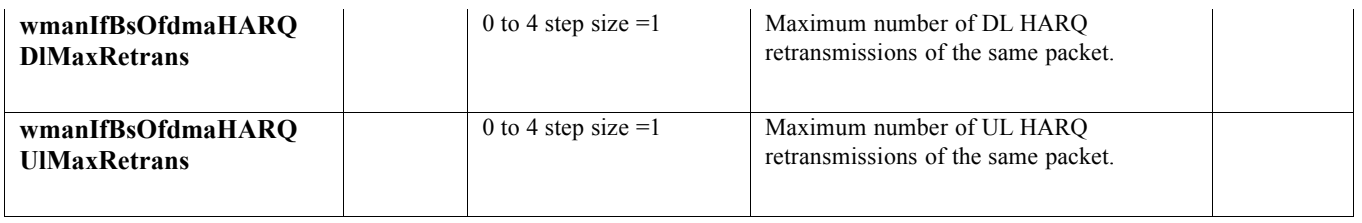

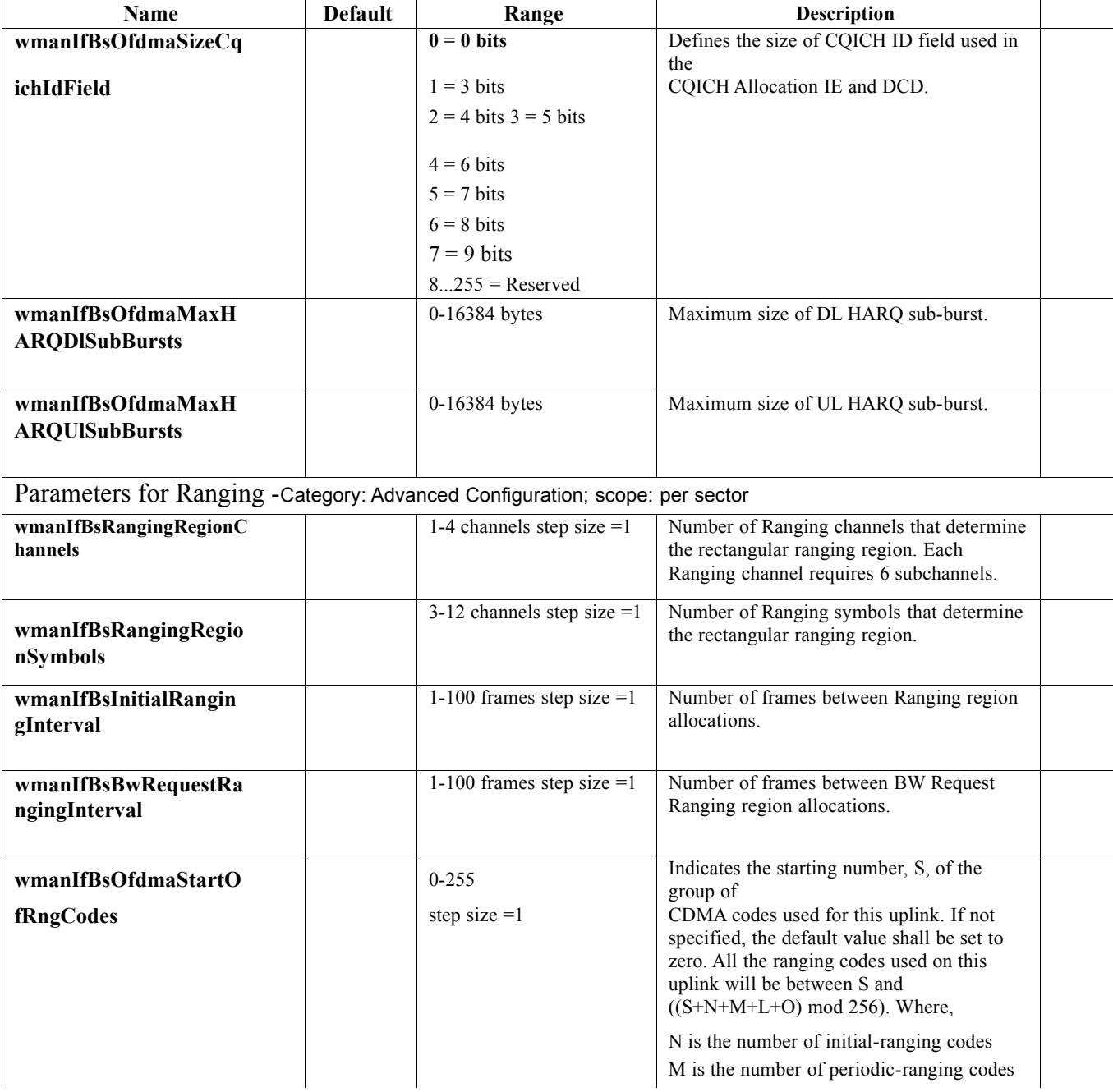

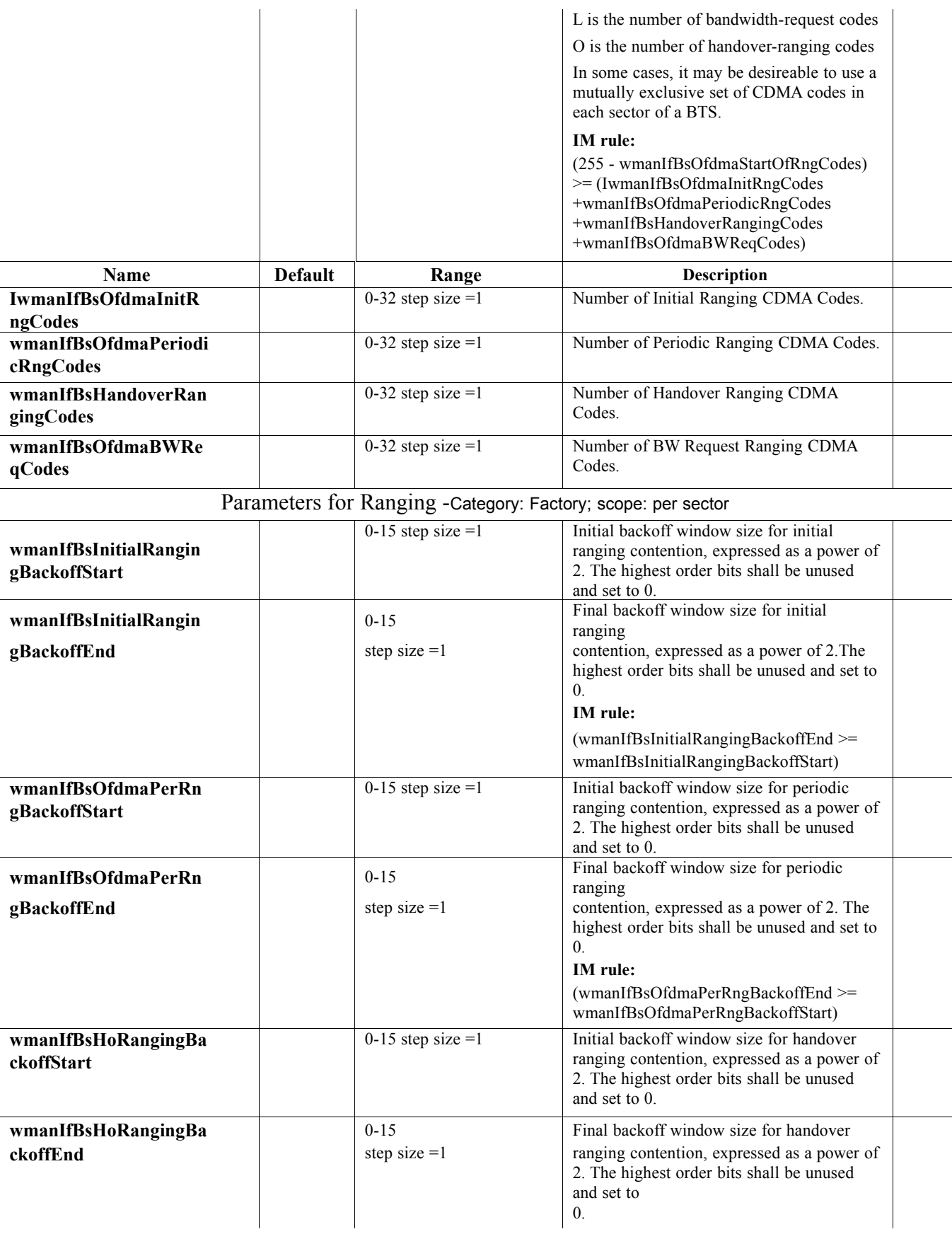

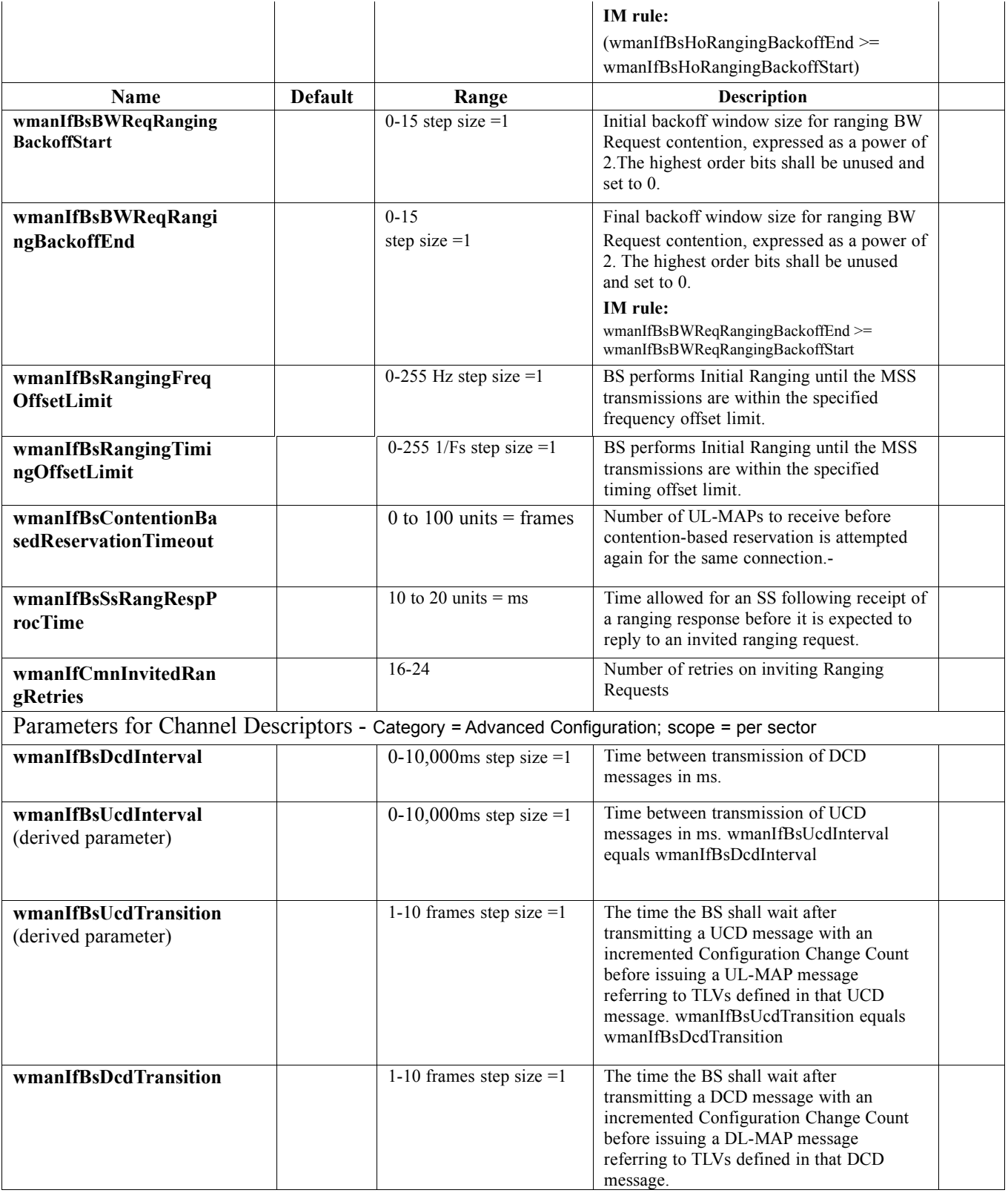

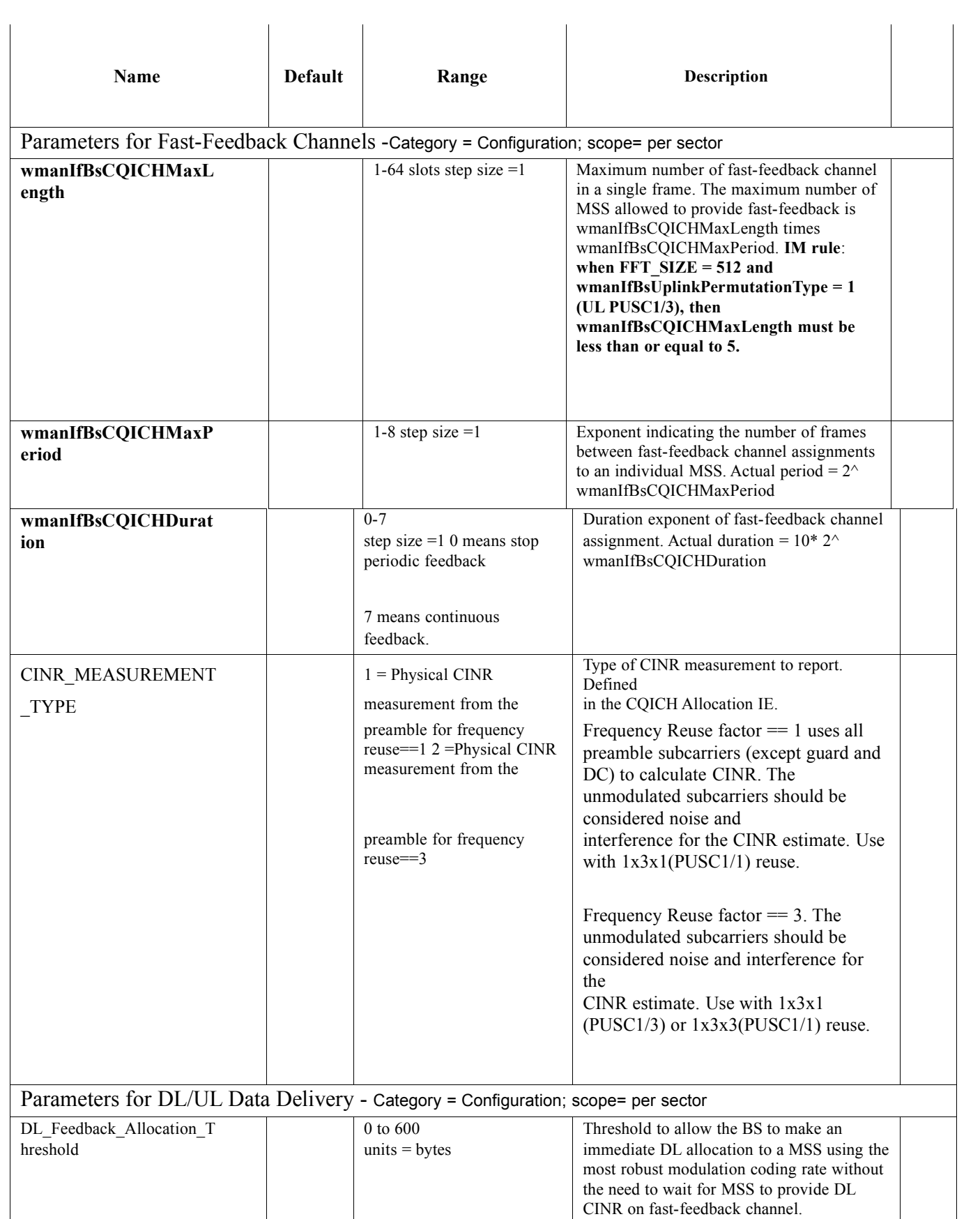

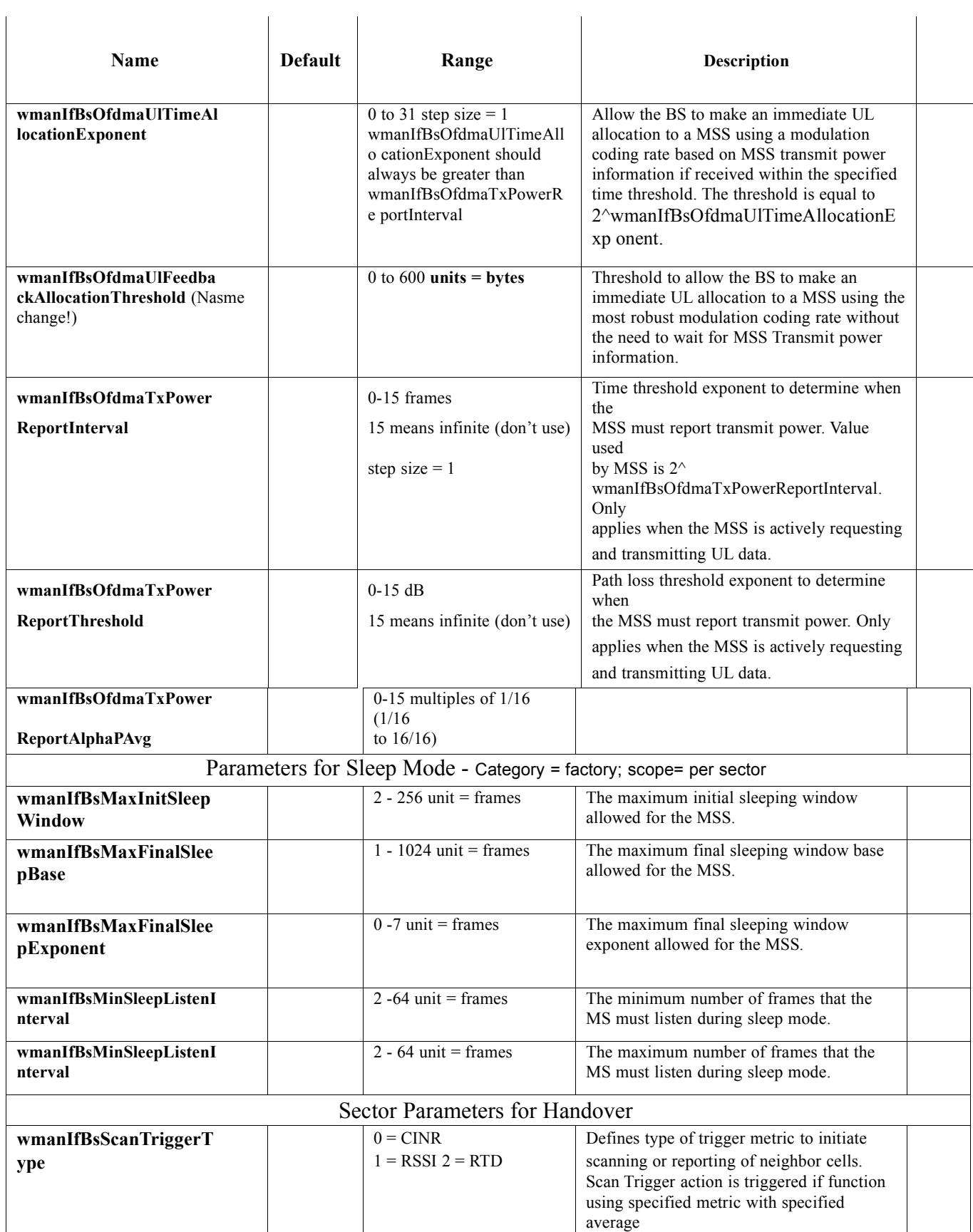

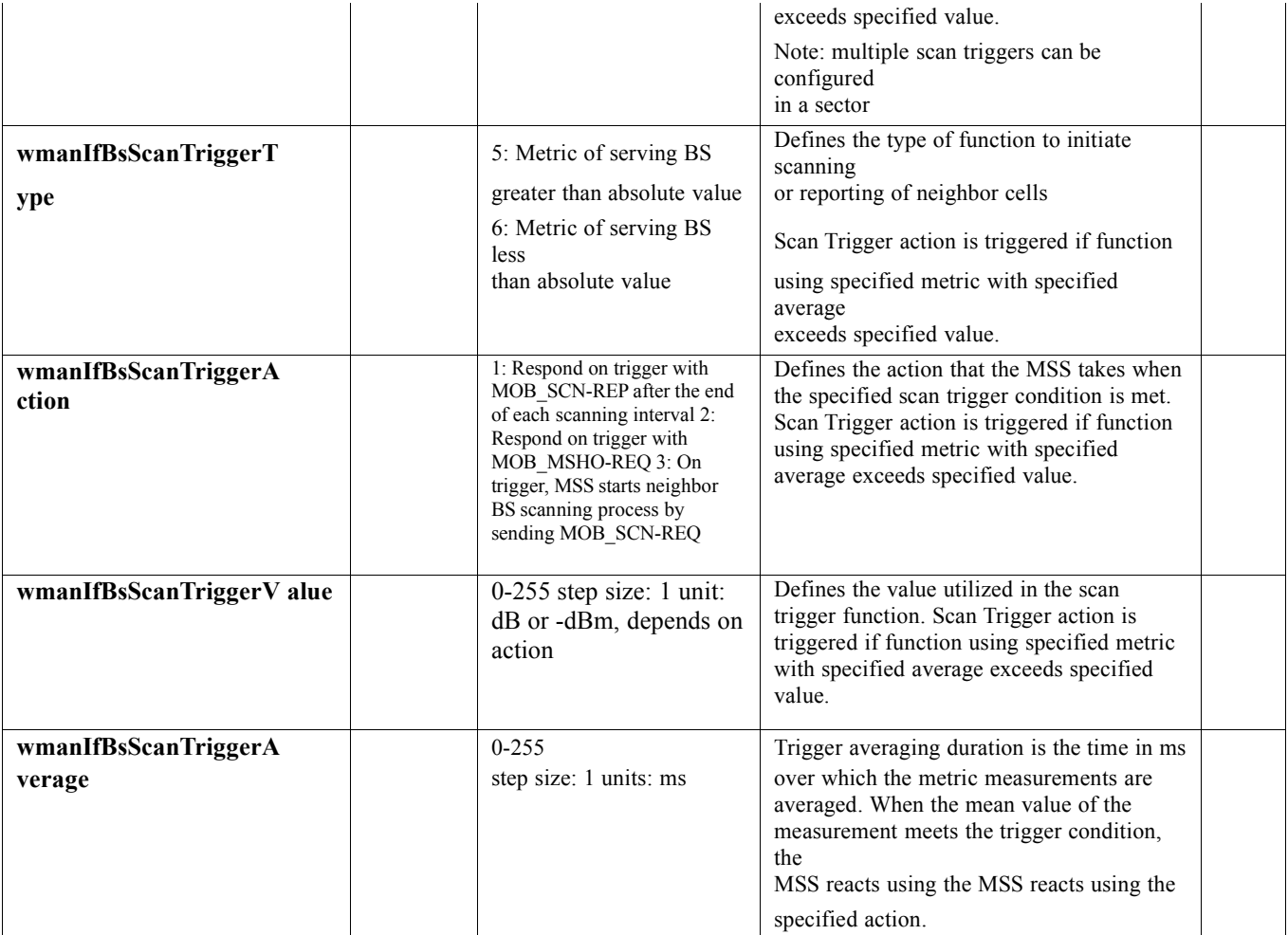

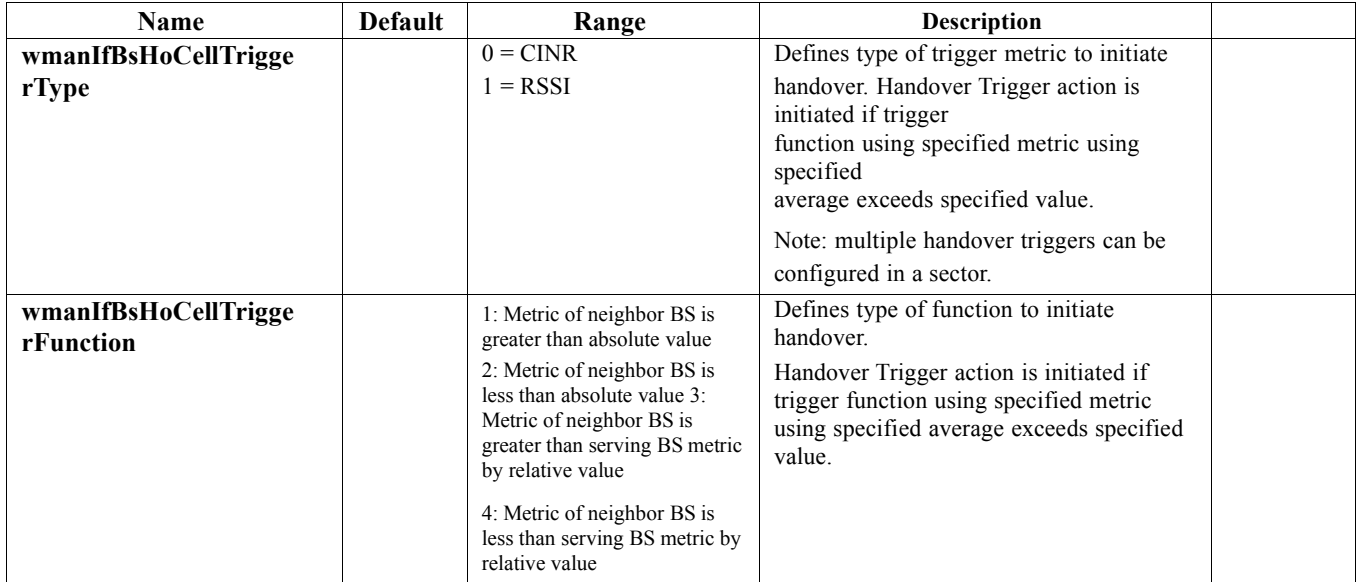

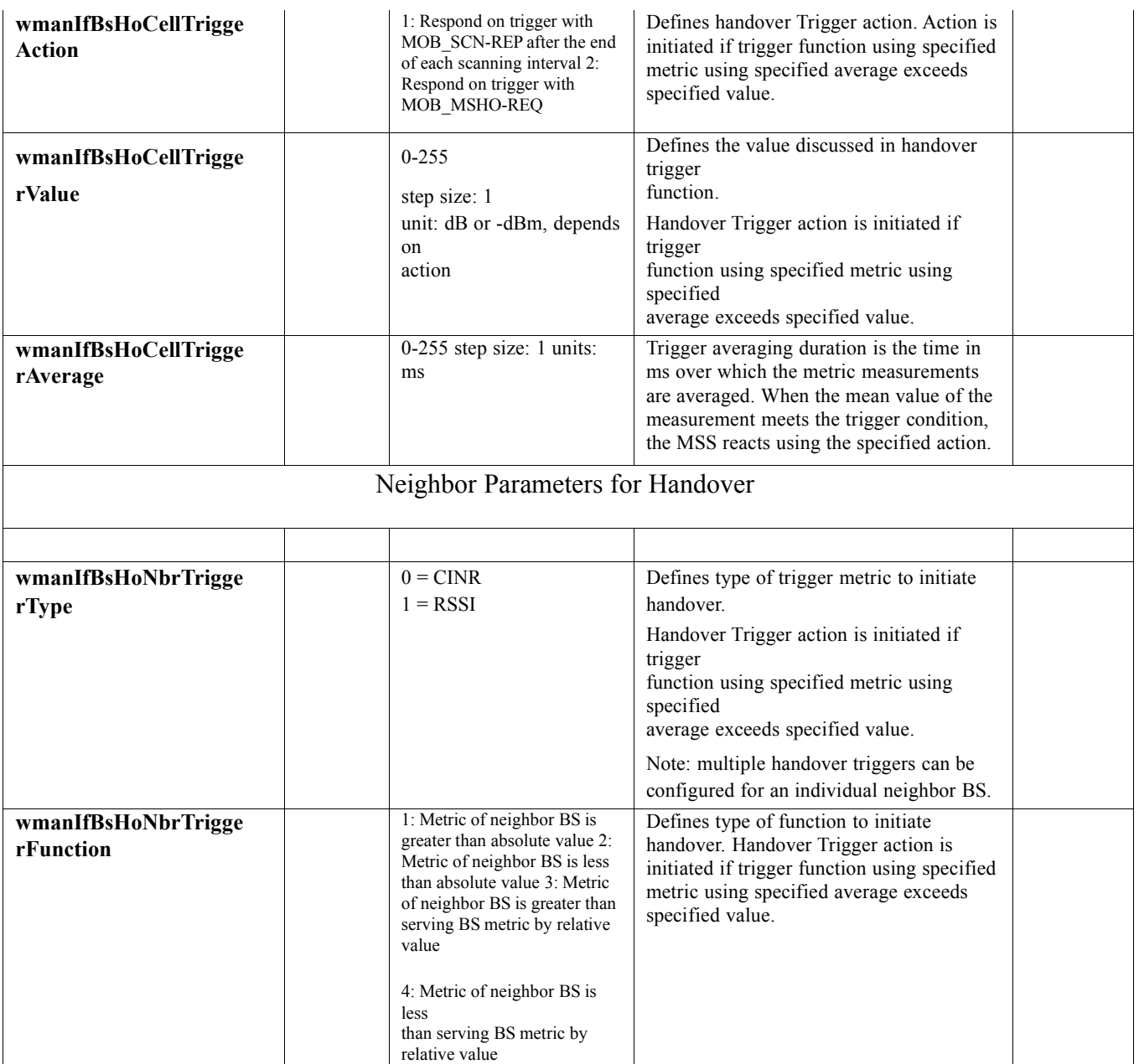

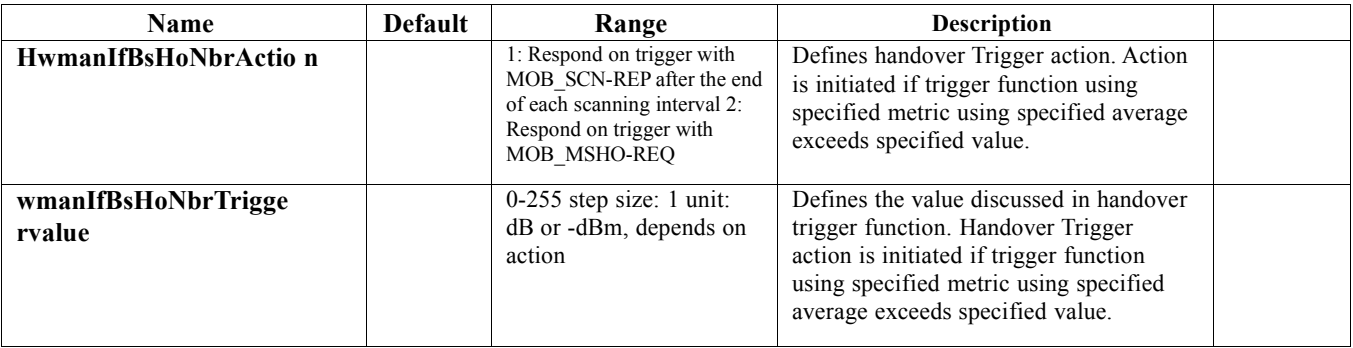

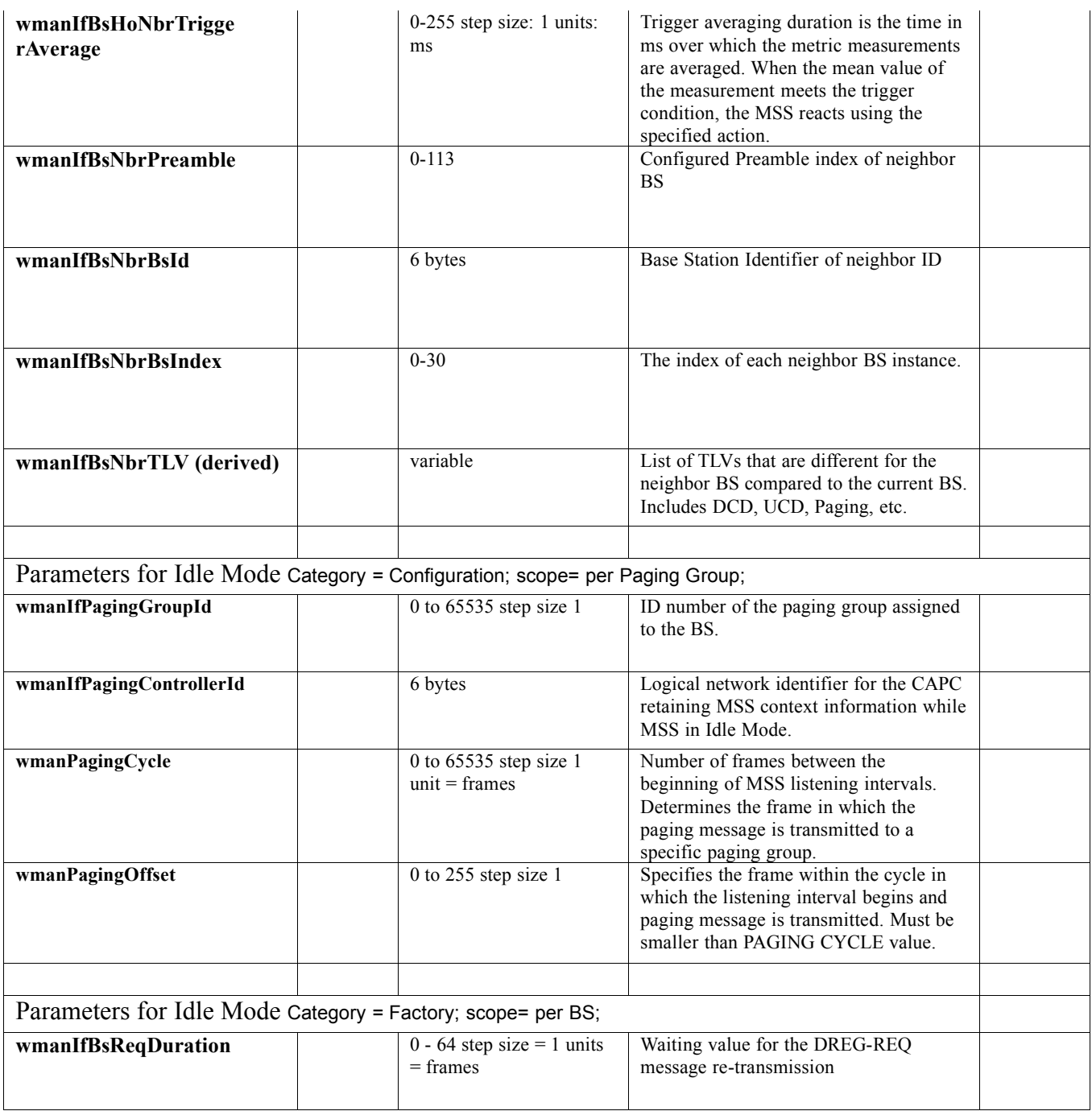

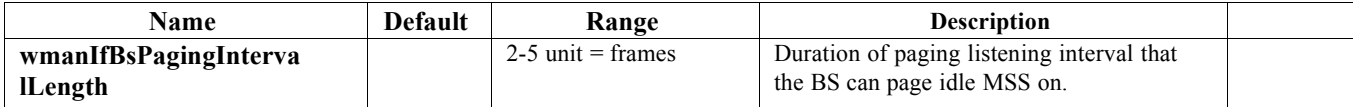

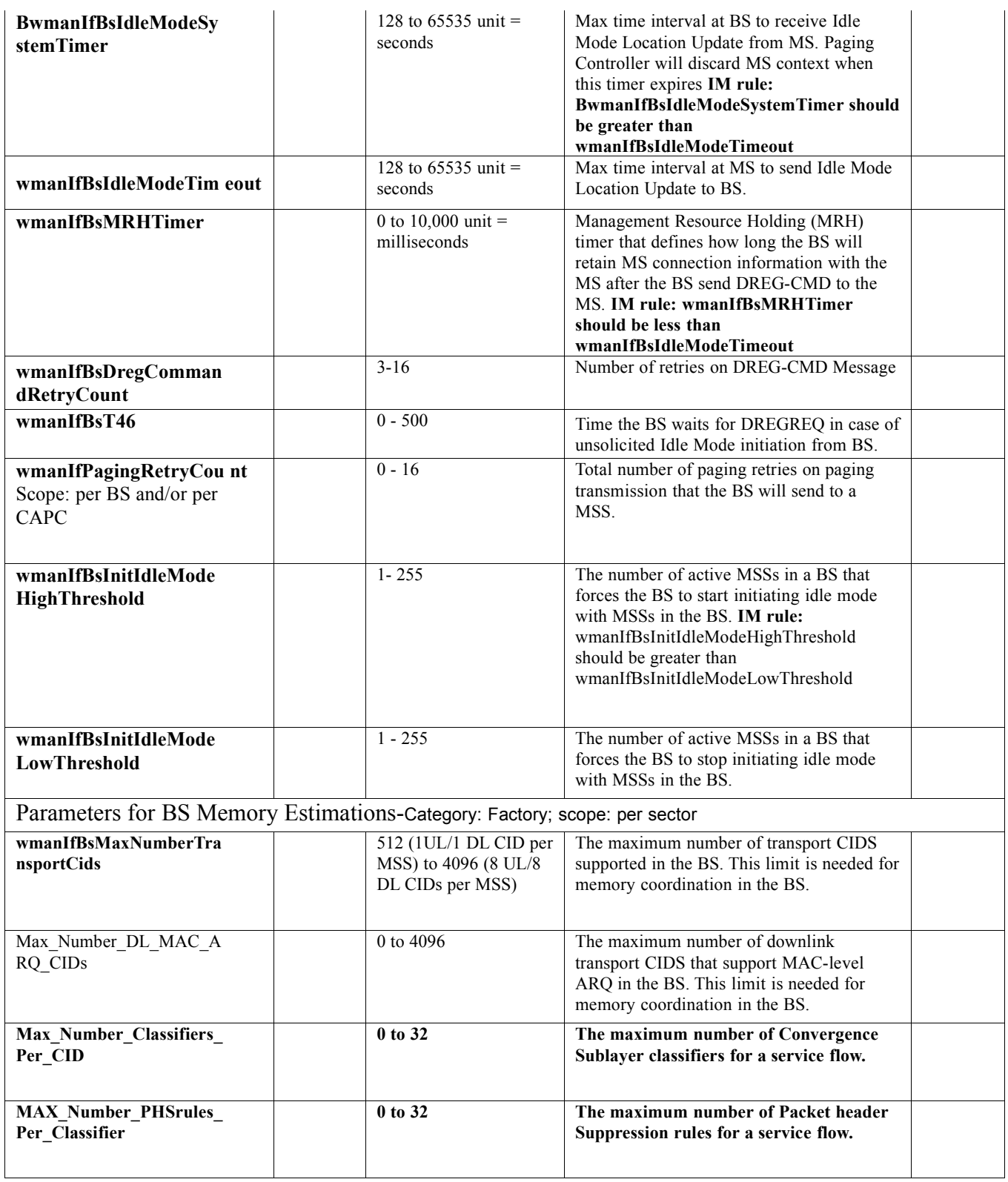

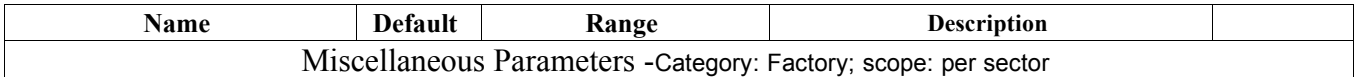

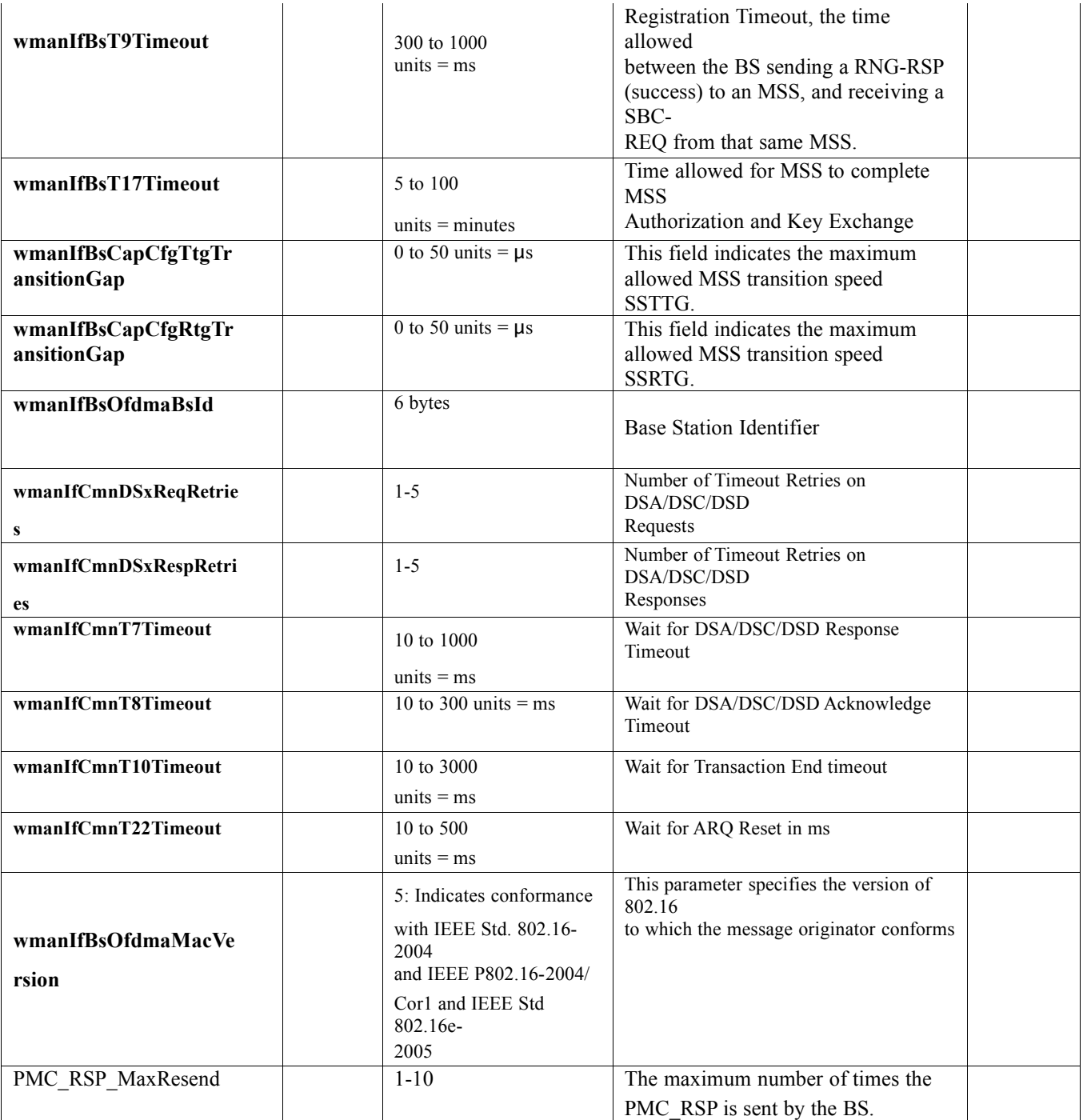

# **Table XXX MAC Layer Standard Configuration Parameters**

## **Comment # 3**

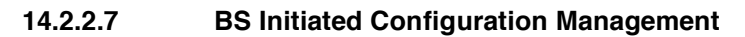

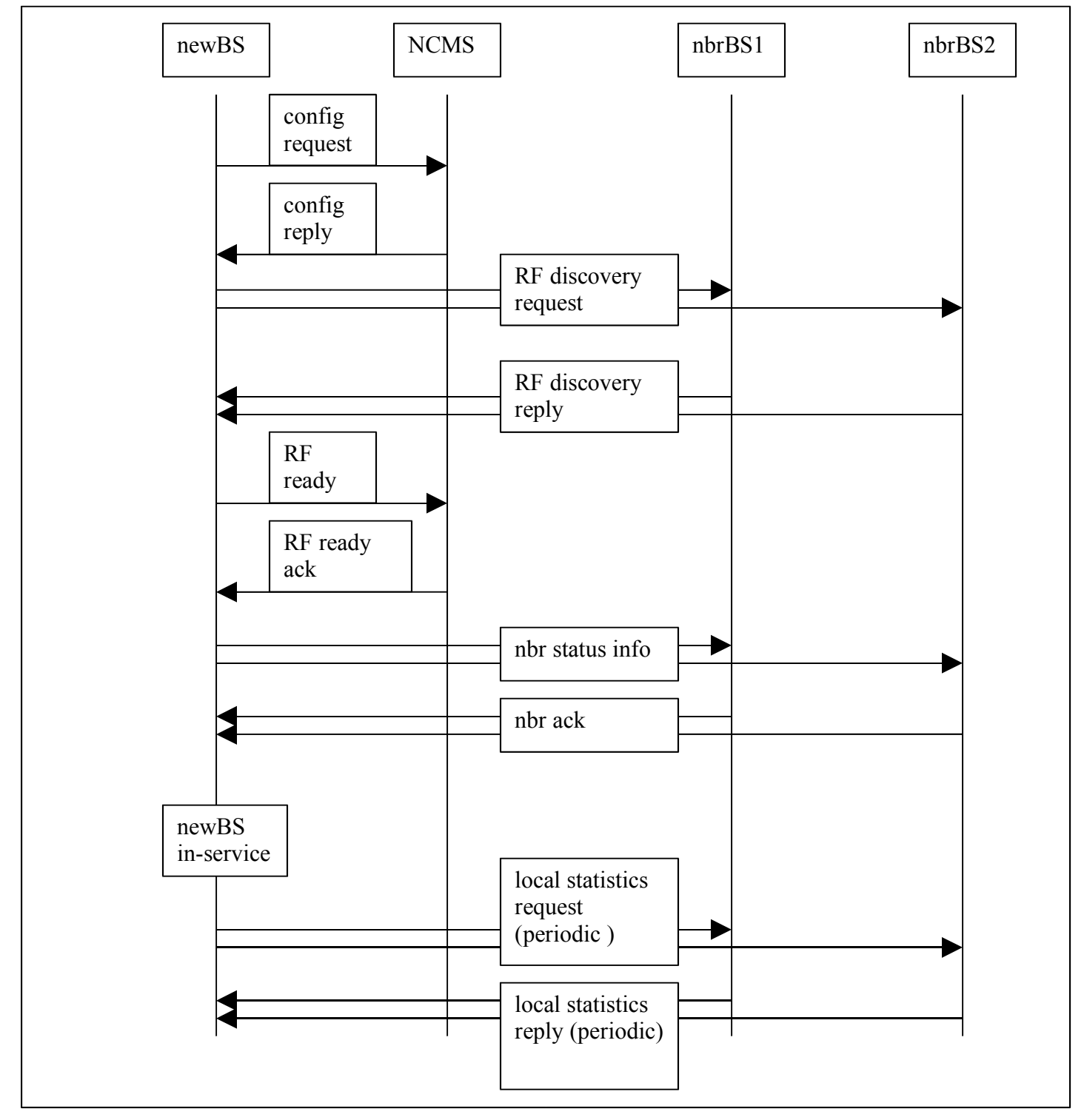

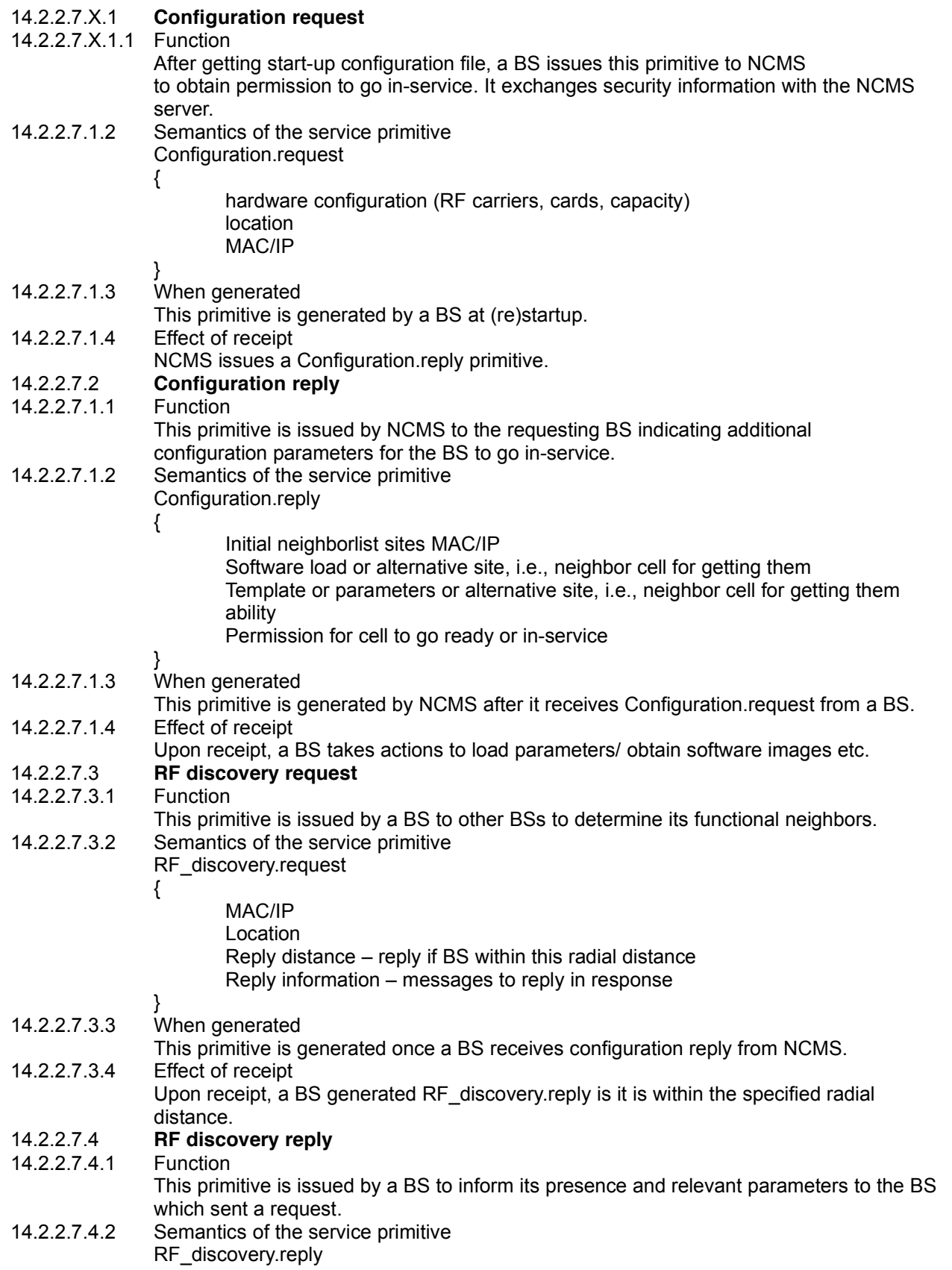

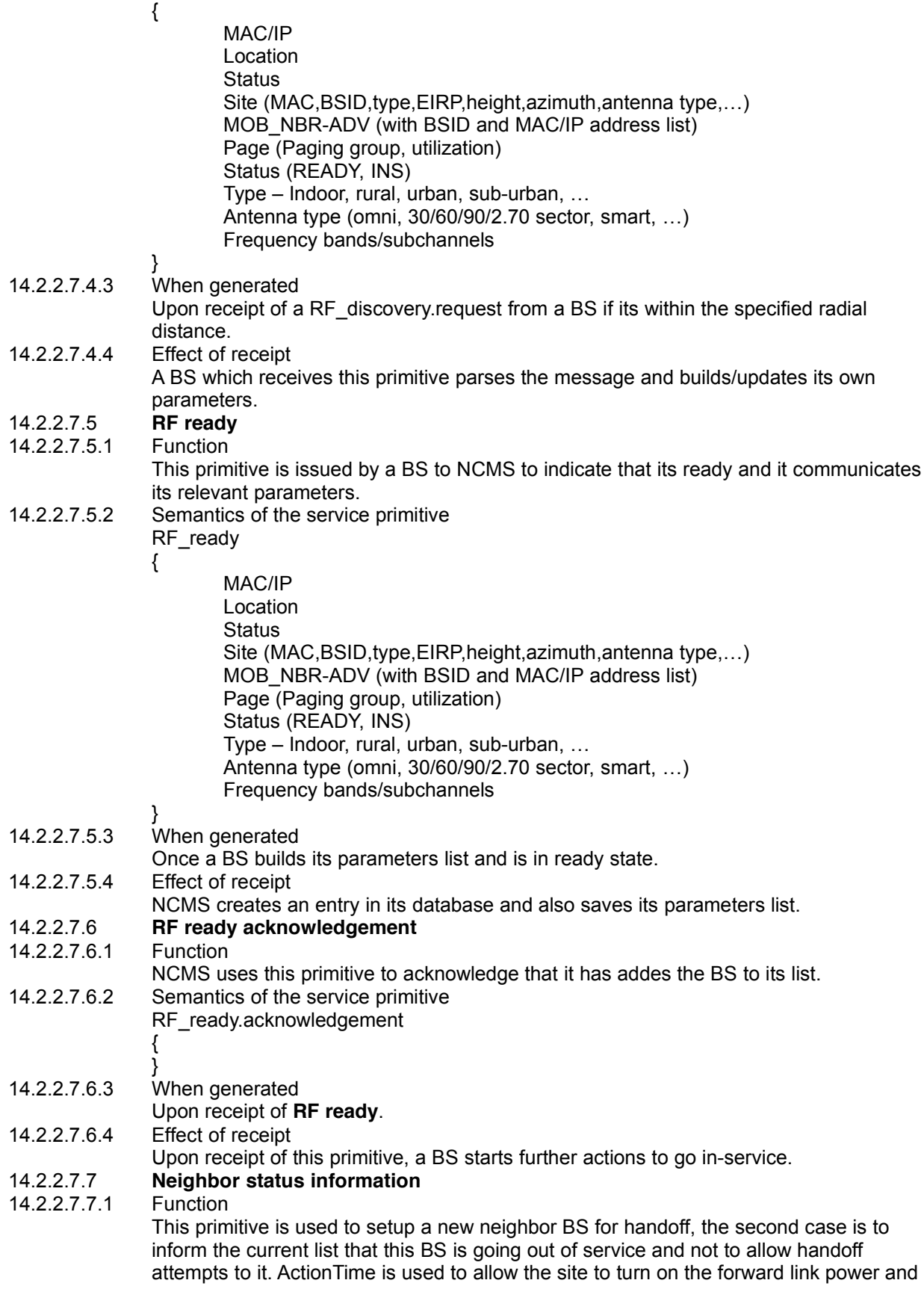

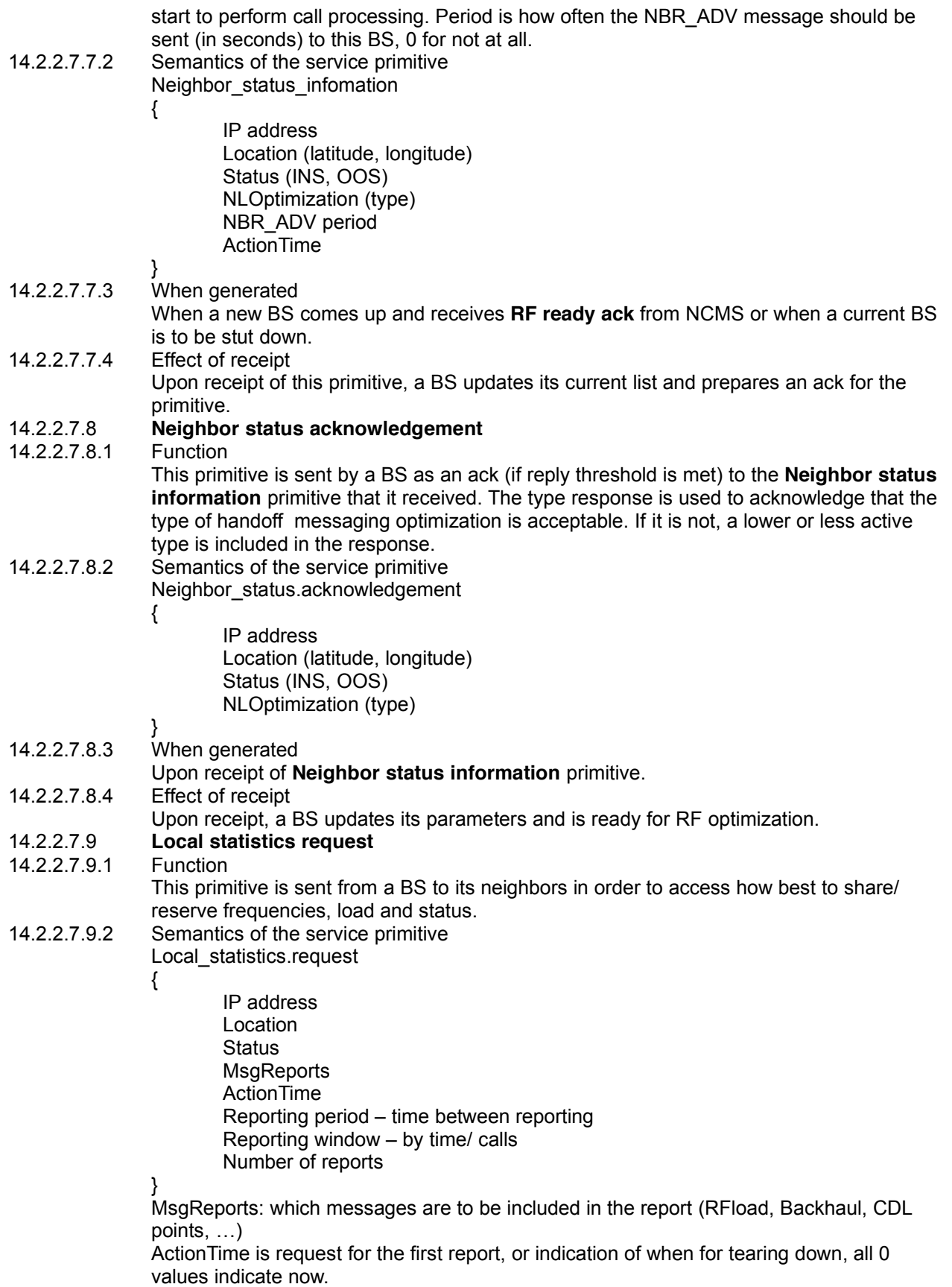

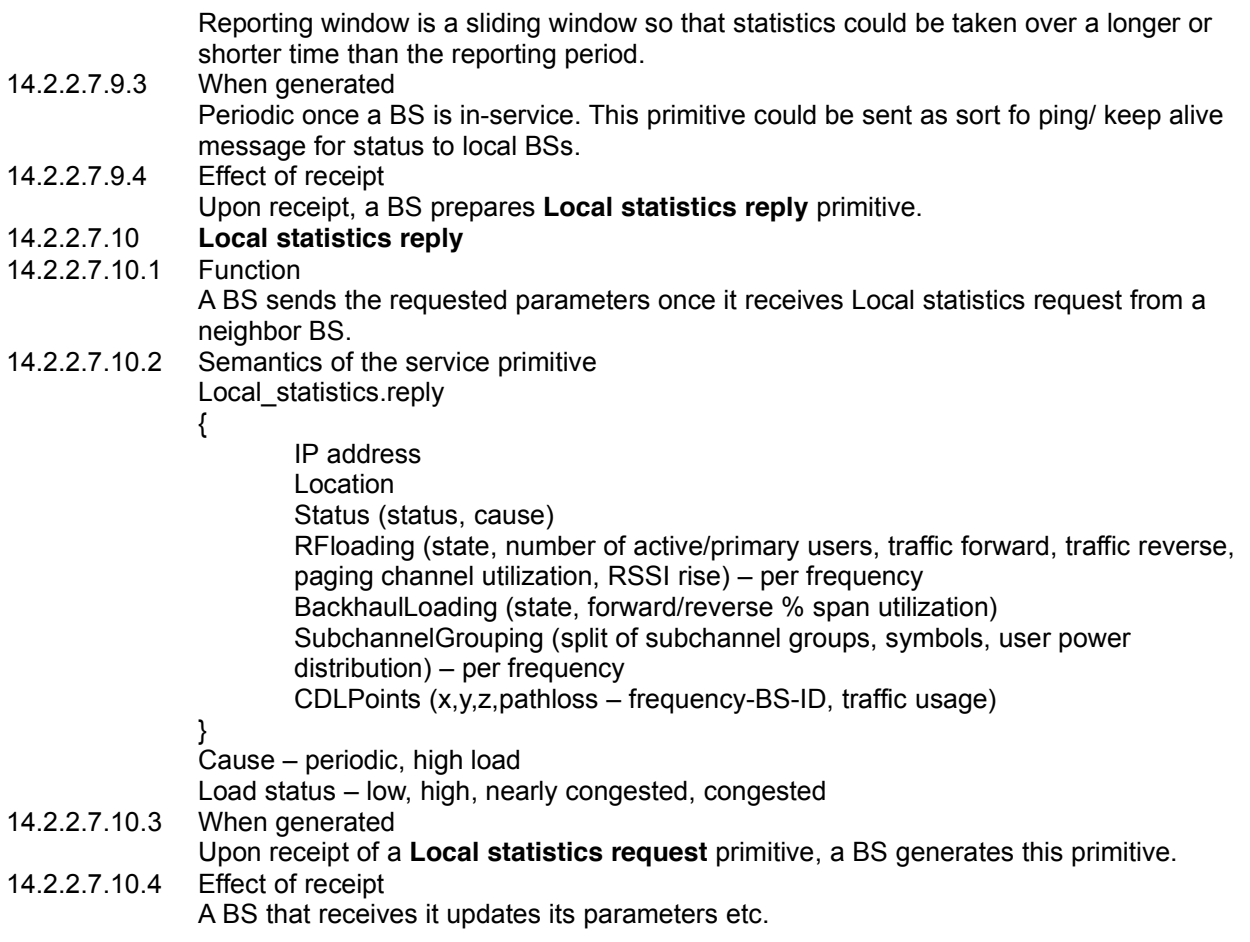

### **Comment # 4**

## 14.2.2.8 BS Initiated Optimization Management

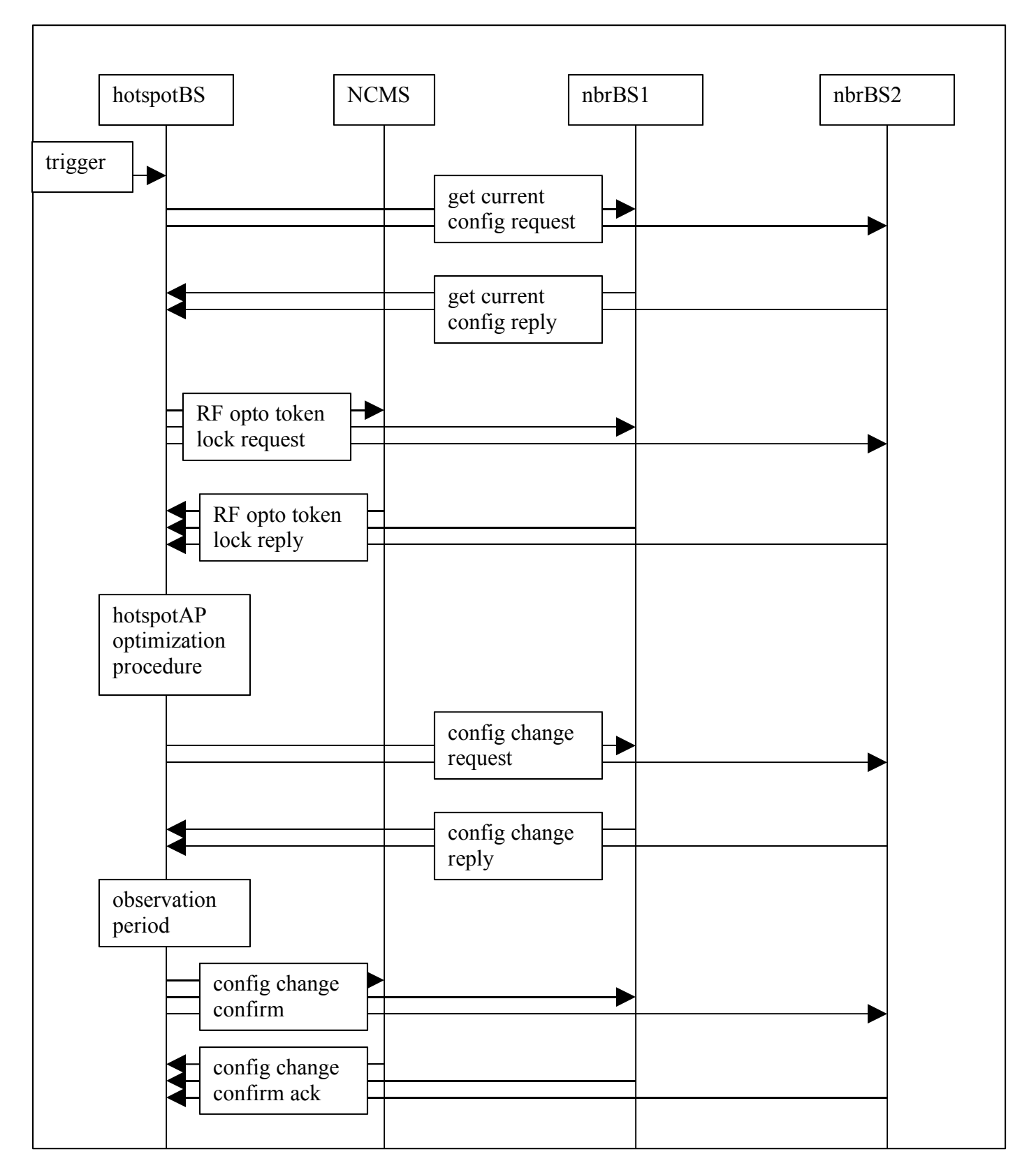

14.2.2.8.1 **Get current configuration request**

 $14.2.2.8.1.1$ 

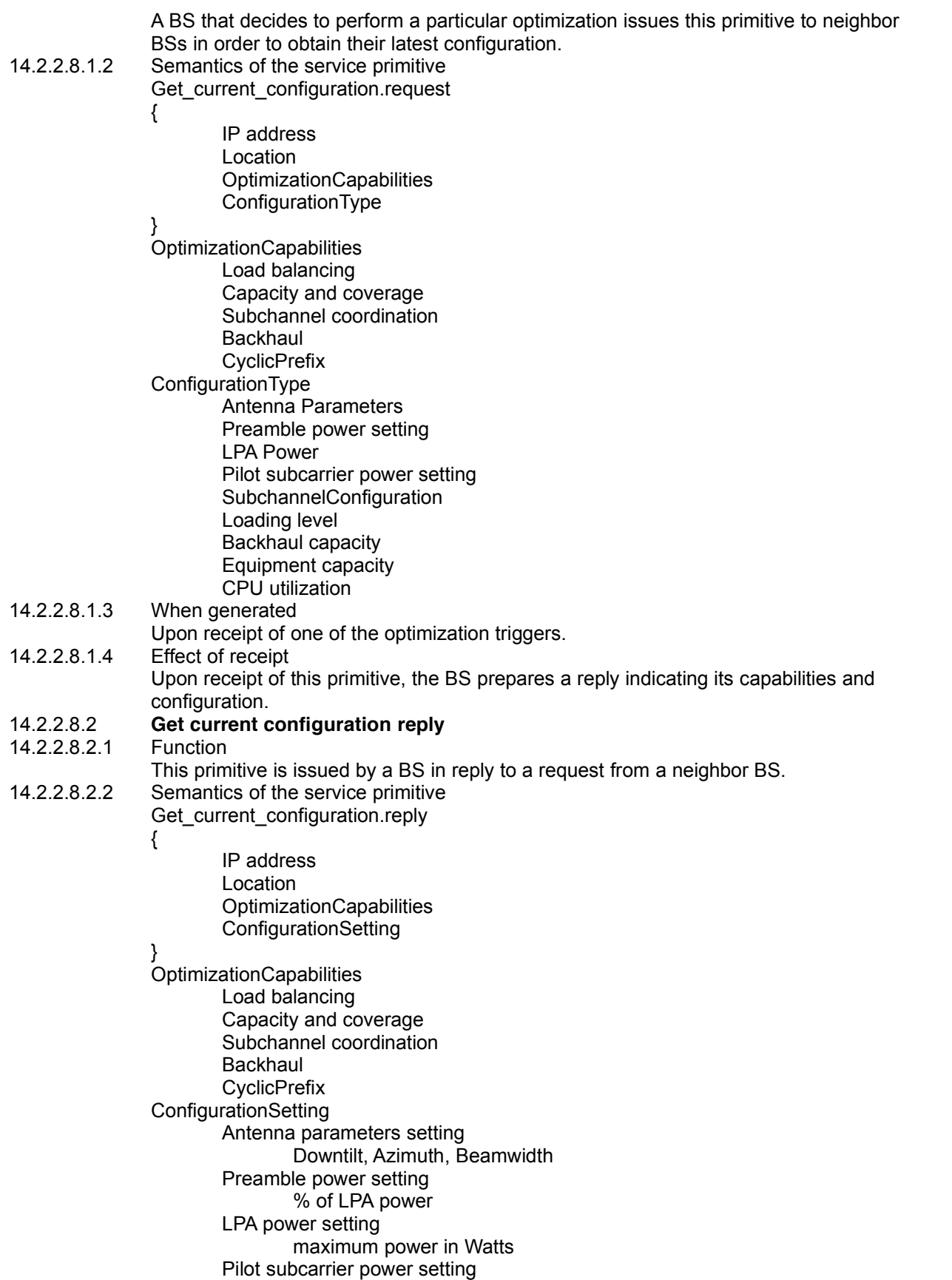

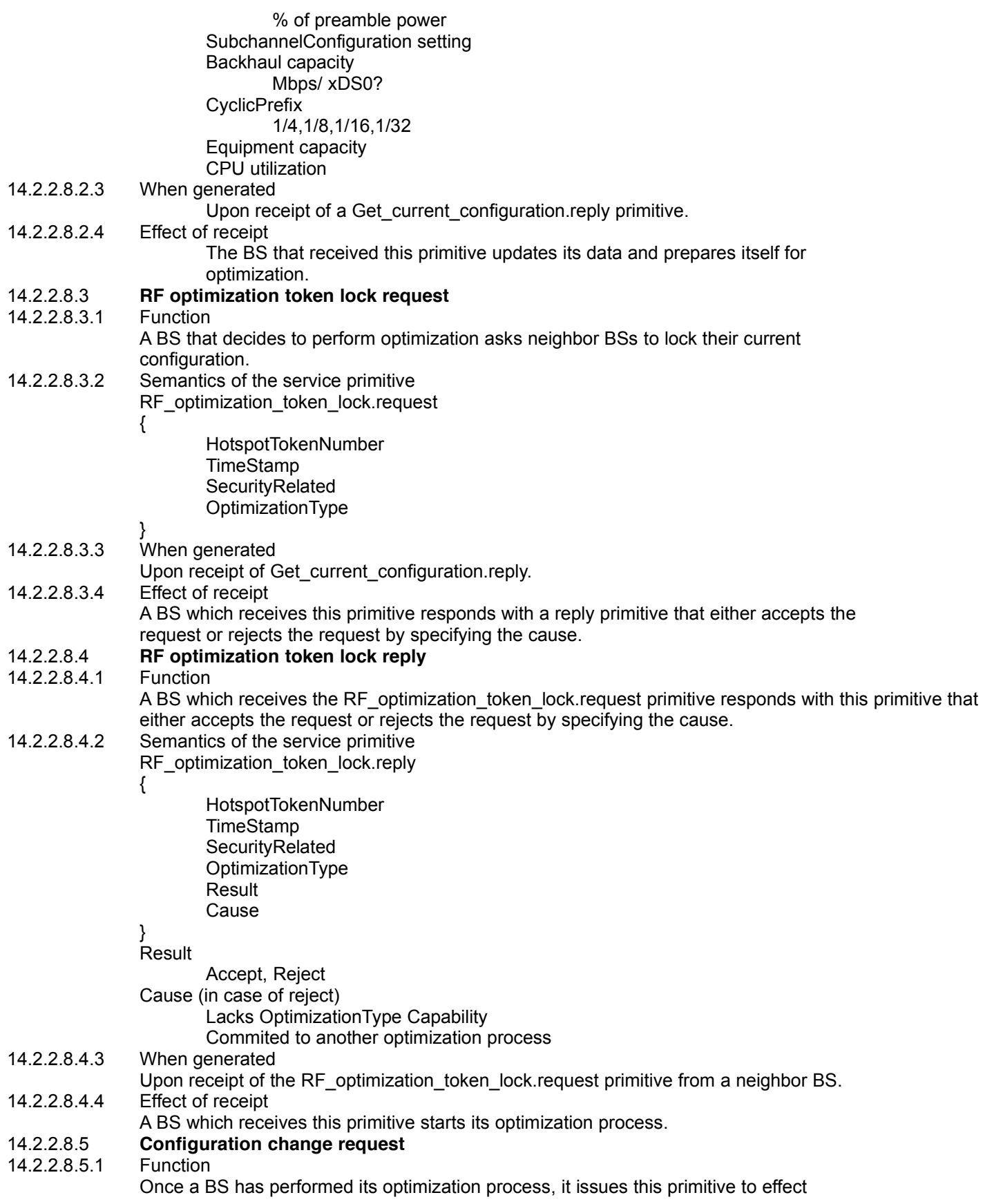

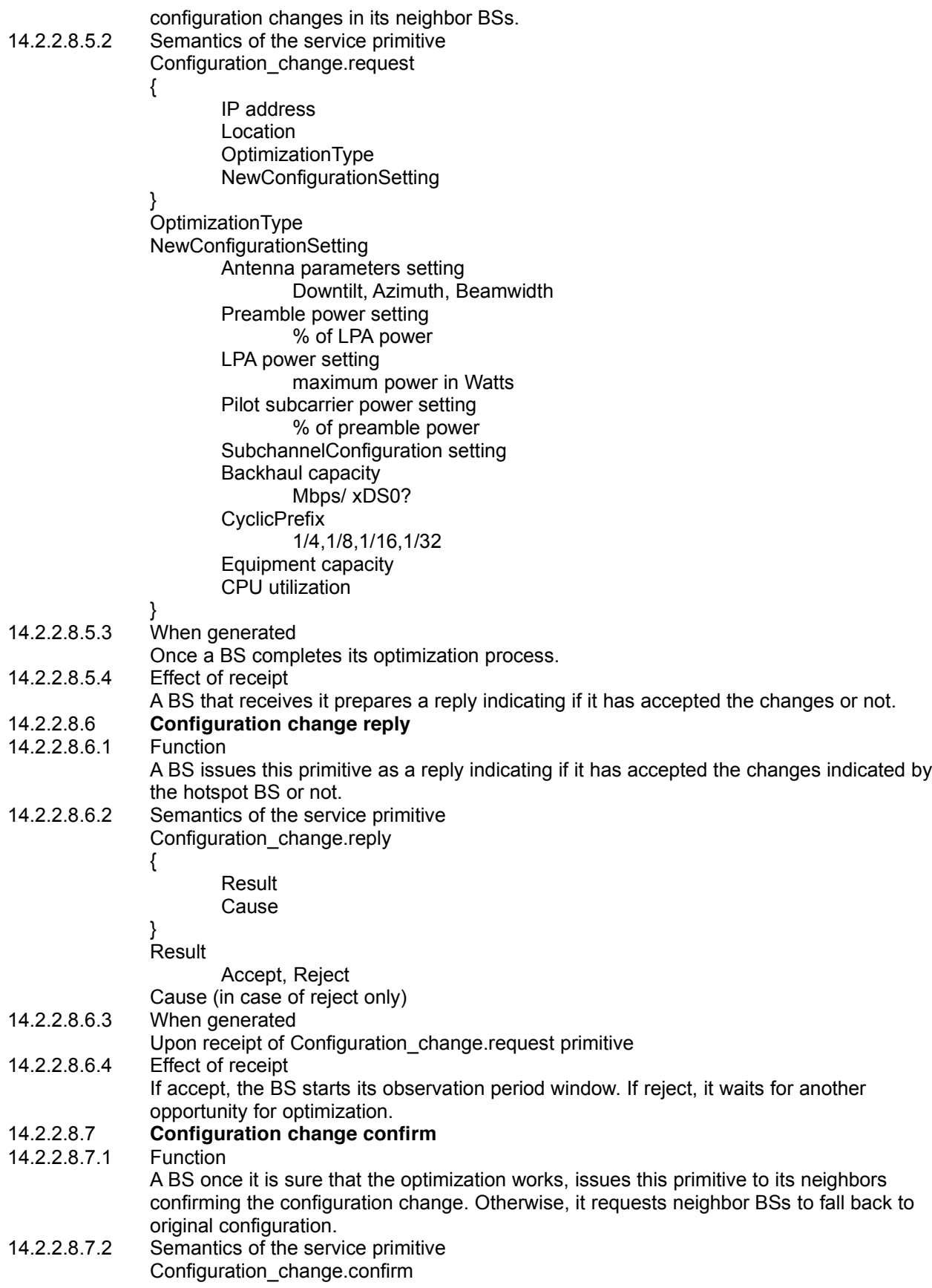

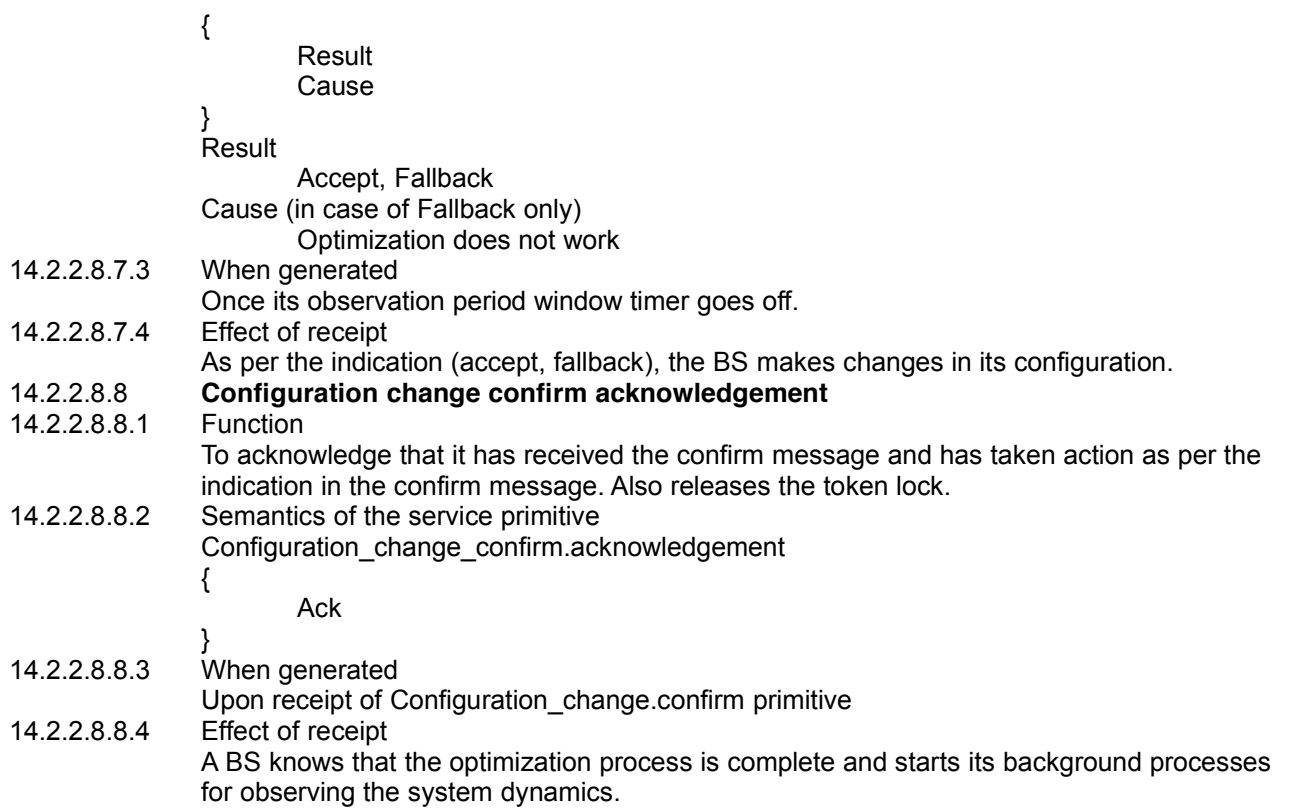